How To Install Nuget Package Manager In Visual Studio 2012 >>>CLICK HERE<<<

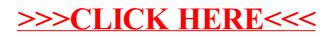